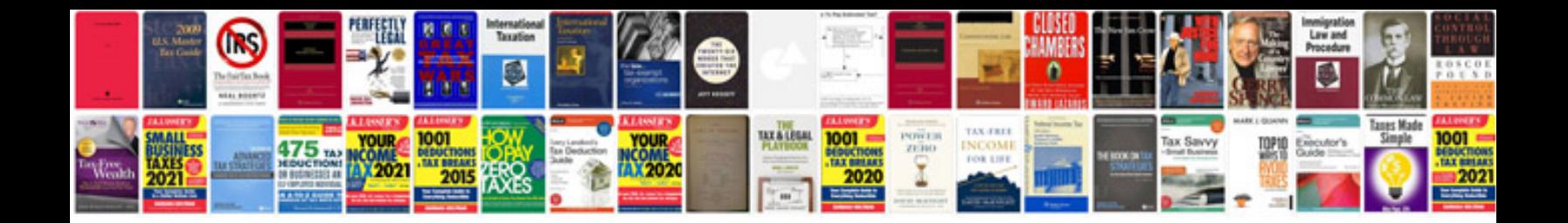

**Oracle md050 example document**

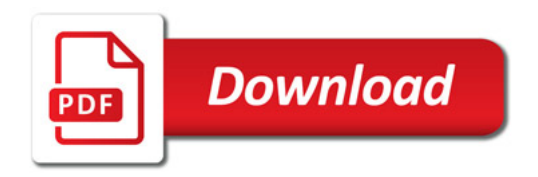

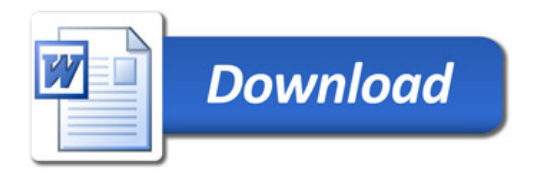